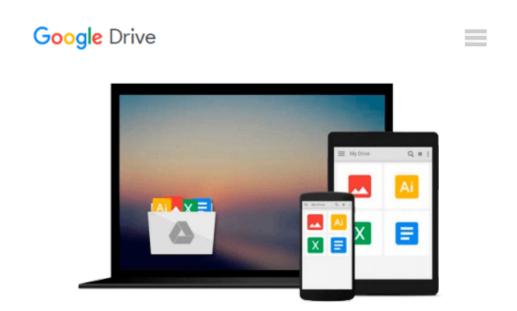

## **Microsoft Word 2007: In Academic Writing**

John Monyjok Maluth

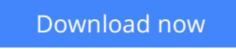

Click here if your download doesn"t start automatically

### **Microsoft Word 2007: In Academic Writing**

John Monyjok Maluth

Microsoft Word 2007: In Academic Writing John Monyjok Maluth

Microsoft Word is simply a word processing program. We use it for creating documents such as reports and other types of documents. You need word to type your assignments. I used word for writing this very book you are now reading and many other books I wrote. The main reason for me to compile this guide is to help you use this program easily. You need to know the main features of the program, but you will only learn through practice. Bear in mind that, as technology grows, things begin to change. In this book, we will use Microsoft Office Word 2007.

**Download** Microsoft Word 2007: In Academic Writing ...pdf

Read Online Microsoft Word 2007: In Academic Writing ...pdf

#### From reader reviews:

#### **Eddie Nelson:**

Book is to be different for each and every grade. Book for children until eventually adult are different content. We all know that that book is very important usually. The book Microsoft Word 2007: In Academic Writing has been making you to know about other know-how and of course you can take more information. It doesn't matter what advantages for you. The guide Microsoft Word 2007: In Academic Writing is not only giving you much more new information but also for being your friend when you really feel bored. You can spend your spend time to read your book. Try to make relationship with the book Microsoft Word 2007: In Academic Writing. You never really feel lose out for everything when you read some books.

#### **Pearl Norris:**

Reading a guide can be one of a lot of activity that everyone in the world loves. Do you like reading book consequently. There are a lot of reasons why people enjoyed. First reading a reserve will give you a lot of new information. When you read a guide you will get new information because book is one of a number of ways to share the information or their idea. Second, examining a book will make an individual more imaginative. When you reading a book especially tale fantasy book the author will bring someone to imagine the story how the character types do it anything. Third, it is possible to share your knowledge to some others. When you read this Microsoft Word 2007: In Academic Writing, you may tells your family, friends and also soon about yours e-book. Your knowledge can inspire the others, make them reading a guide.

#### **Bertram Staten:**

The reserve with title Microsoft Word 2007: In Academic Writing posesses a lot of information that you can discover it. You can get a lot of gain after read this book. This specific book exist new understanding the information that exist in this guide represented the condition of the world today. That is important to yo7u to find out how the improvement of the world. This kind of book will bring you inside new era of the the positive effect. You can read the e-book with your smart phone, so you can read it anywhere you want.

#### **Dolores Schreiber:**

A lot of people always spent their particular free time to vacation or go to the outside with them family members or their friend. Do you know? Many a lot of people spent many people free time just watching TV, or even playing video games all day long. In order to try to find a new activity honestly, that is look different you can read a book. It is really fun to suit your needs. If you enjoy the book that you just read you can spent all day long to reading a book. The book Microsoft Word 2007: In Academic Writing it is quite good to read. There are a lot of individuals who recommended this book. They were enjoying reading this book. In case you did not have enough space to deliver this book you can buy often the e-book. You can m0ore easily to read this book from your smart phone. The price is not very costly but this book offers high quality.

Download and Read Online Microsoft Word 2007: In Academic Writing John Monyjok Maluth #KNOU9DTEG47

## **Read Microsoft Word 2007: In Academic Writing by John Monyjok** Maluth for online ebook

Microsoft Word 2007: In Academic Writing by John Monyjok Maluth Free PDF d0wnl0ad, audio books, books to read, good books to read, cheap books, good books, online books, books online, book reviews epub, read books online, books to read online, online library, greatbooks to read, PDF best books to read, top books to read Microsoft Word 2007: In Academic Writing by John Monyjok Maluth books to read online.

# Online Microsoft Word 2007: In Academic Writing by John Monyjok Maluth ebook PDF download

Microsoft Word 2007: In Academic Writing by John Monyjok Maluth Doc

Microsoft Word 2007: In Academic Writing by John Monyjok Maluth Mobipocket

Microsoft Word 2007: In Academic Writing by John Monyjok Maluth EPub